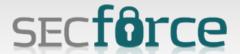

#### **TUNNA**

A tool designed to bypass firewall restrictions on remote webservers

*By:*Rodrigo Marcos
Nikos Vassakis

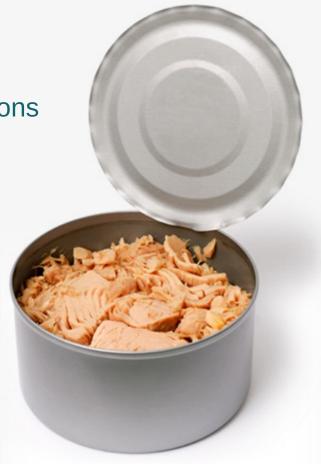

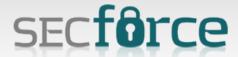

# **Web Applications**

What a User sees

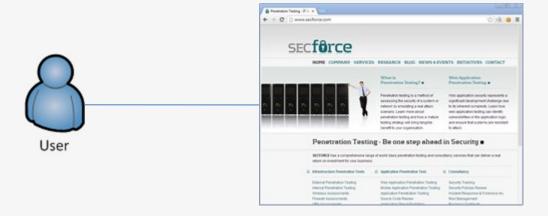

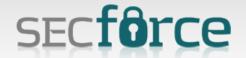

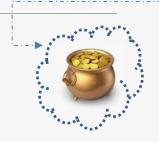

## **Web Applications**

What a Penetration Tester sees

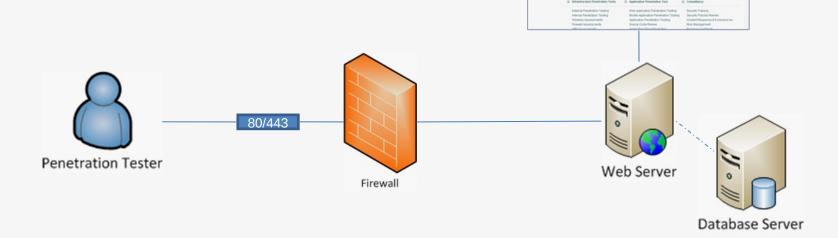

secfôrce

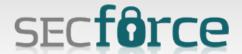

#### **Firewall**

A firewall is a software or hardware-based network security system that controls the incoming and outgoing network traffic by analyzing the data packets and determining whether they should be allowed through or not, based on applied rule set.

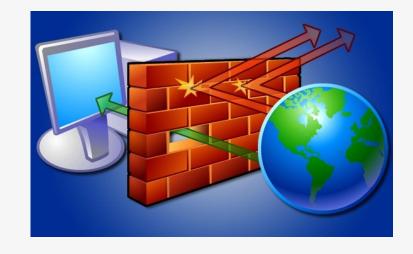

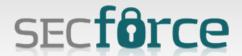

## **Web Application Infrastructure**

What a Penetration Tester can "assume"?

The Web Server will have other services running

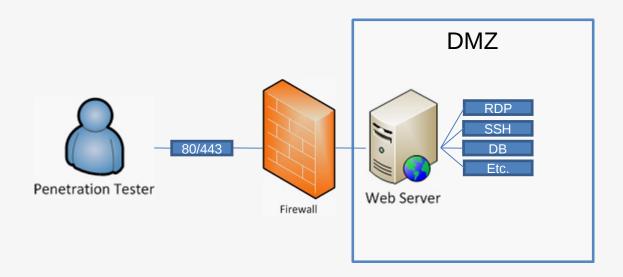

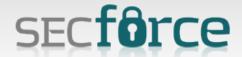

## **Web Application Infrastructure**

The Web Server might be connected to other hosts

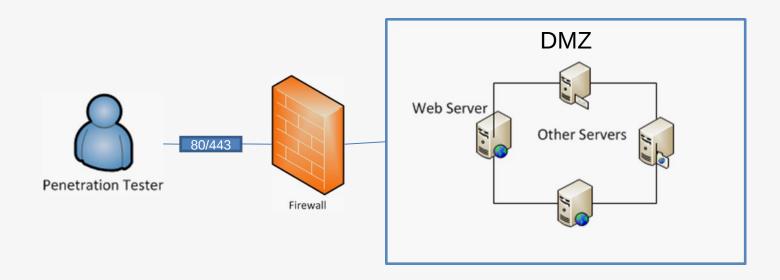

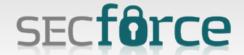

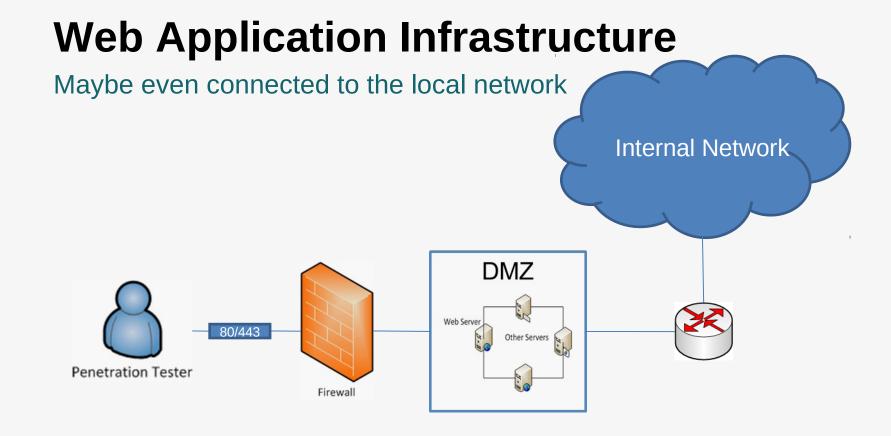

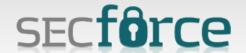

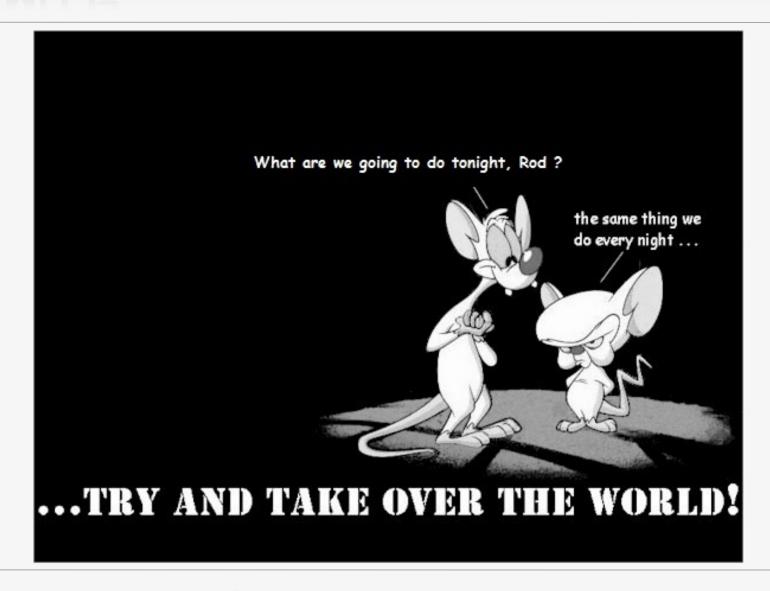

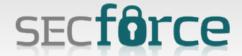

#### The Goal!

"Don't worry, it happens to a lot of guys (and girls)"

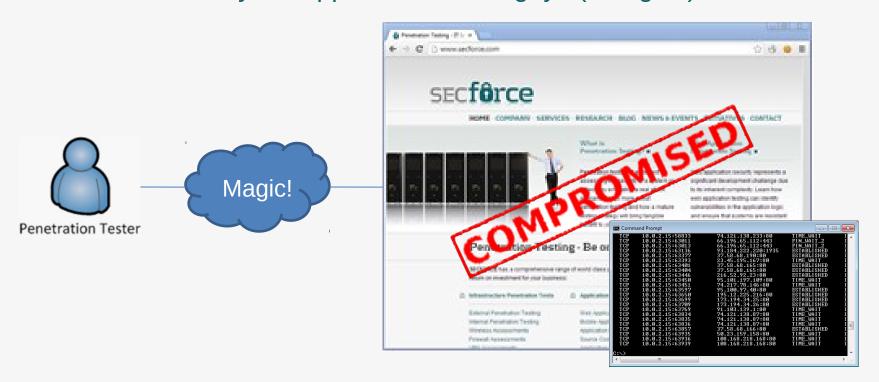

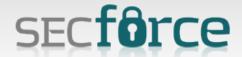

# **Post Exploitation 101**

#### Steps:

- 1.Upload meterpreter
- 2.Run meterpreter
- 3.???
- 4.Profit

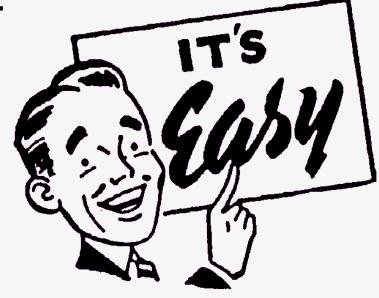

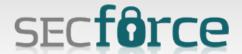

## **Post Exploitation**

A (\*well configured\*) firewall, would block both incoming and outgoing connections to the internet from the webserver.

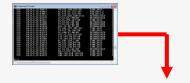

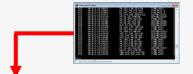

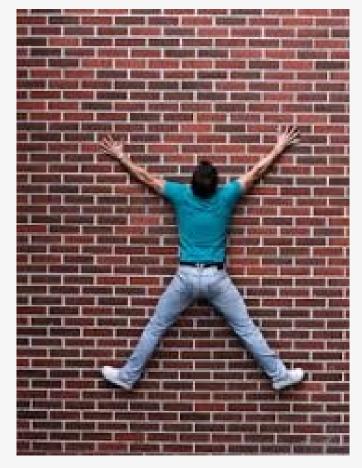

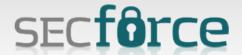

## **Post Exploitation**

There is however one connection the firewall can't block And this is to the webserver on ports 80 and/or 443 \*

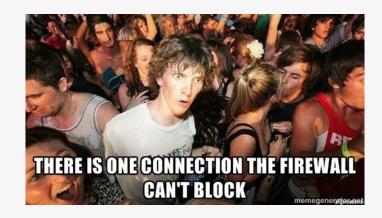

\*typically

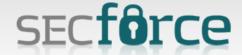

## This will always be allowed

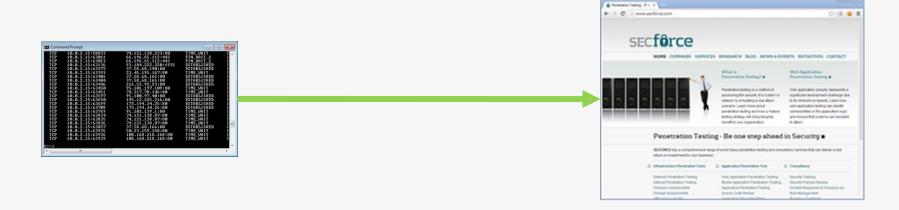

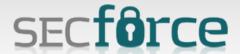

#### Idea

Use a web application to establish connections on the other end of the firewall

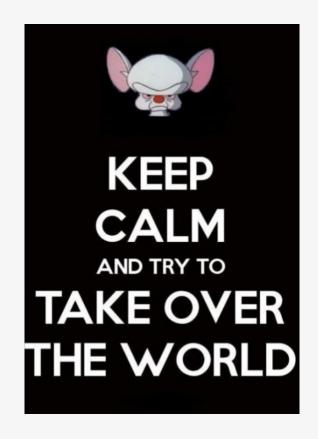

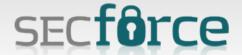

# The theory

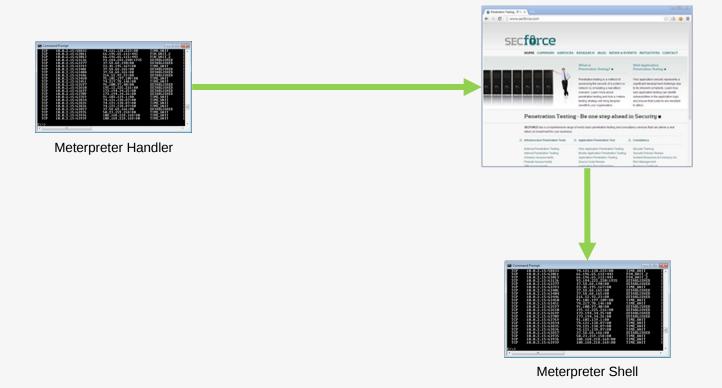

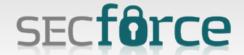

#### What we want to achieve

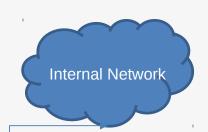

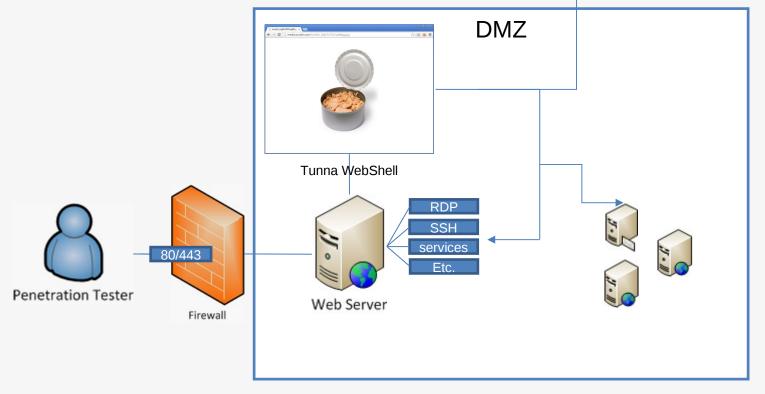

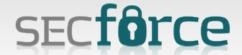

# **Using Tunna**

Once the "Tunna WebShell" has been uploaded to the webserver, the user can connect to any port the host can access on the internal network.

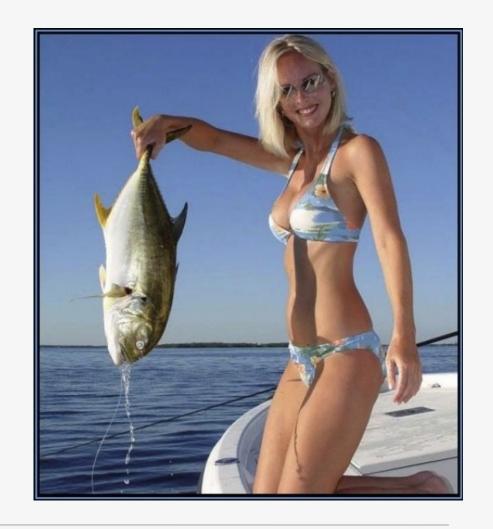

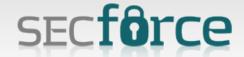

#### **How Tunna works**

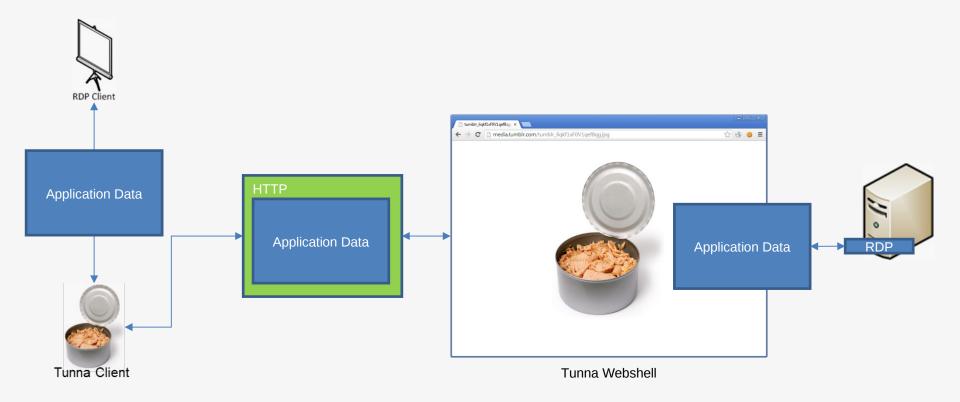

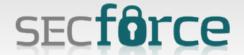

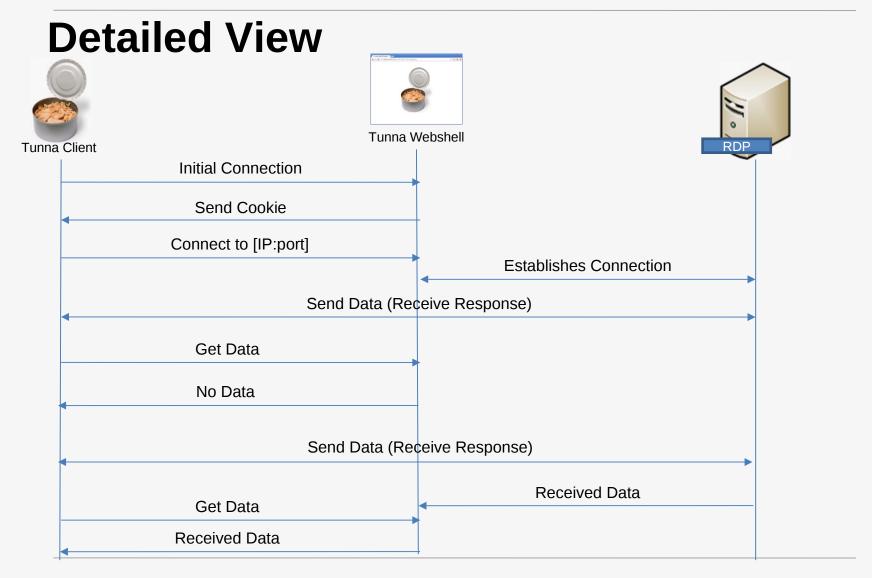

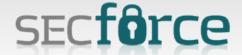

#### **Tunna RDP Demo**

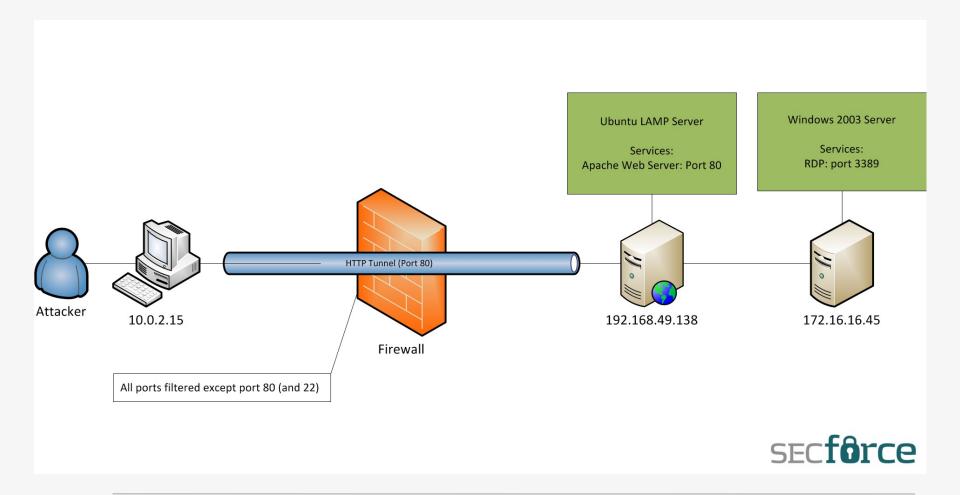

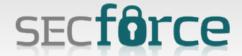

#### **Tunna RDP Demo**

HTTP tunneling with Tunna - webshell connecting to remote RDP https://www.youtube.com/watch?v=Kqb1PGrkzVw

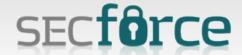

# **Making Things Easy**

Tunna Metasploit Module:

- Creates a meterpreter listener that listens on a local port
- Uses "Tunna WebShell" to transfer meterpreter to the remote server,
- Executes it and
- Connects to it

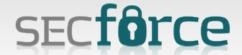

## **Metasploit Demo**

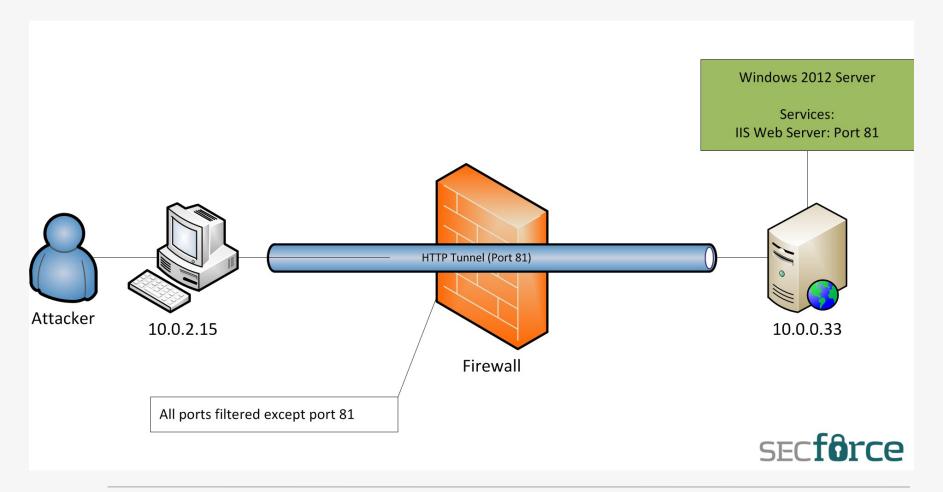

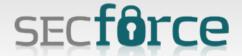

## **Metasploit Demo**

HTTP tunneling with Tunna - metasploit module example run https://www.youtube.com/watch?v=-Svxx7OVfQY

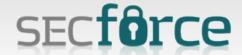

#### **Tunna Version 1.1**

Opening a new can of Tunna

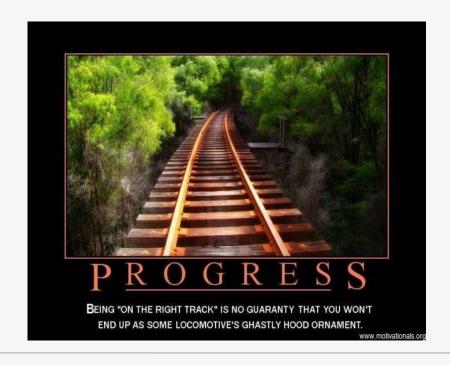

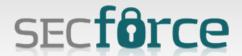

# **Breaking Out Tunna**

The Problem:

Internal firewall blocks certain services and/or sites

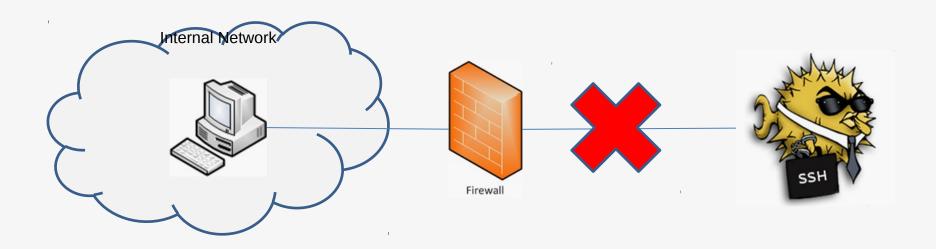

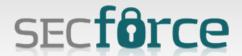

## **Breaking Out Tunna**

Typically Internal firewalls block traffic based on the service or IP/DNS name of the remote host

Tunna can be used to pivot the connection to the remote host

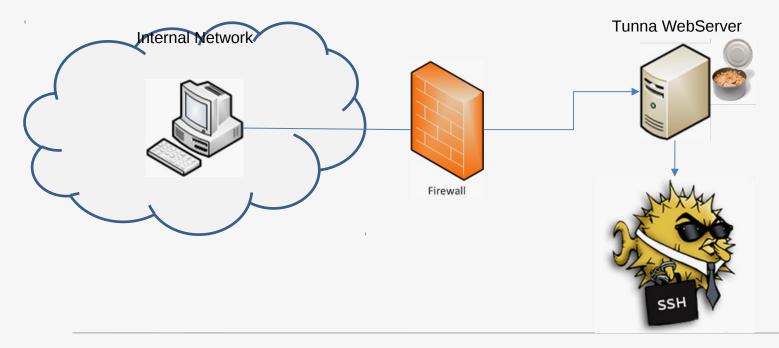

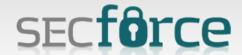

## **Breaking Out Tunna**

To ease this scenario a standalone "Tunna webserver" was developed. A webserver like Apache or IIS is not required.

Proxy support was also added to "Tunna Client" for situations where an internal proxy gateway is present. Tunna will use the internal proxy the same way the browser does and will channel all traffic through the proxy.

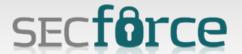

#### Limitations

The first version of Tunna had one limitation.

- It could only tunnel a single connection to a single remote service.
- A new Tunna instance was required for a second connection.
- However, third party software like SSH or a meterpreter shell could be used along with Tunna to tunnel multiple connections

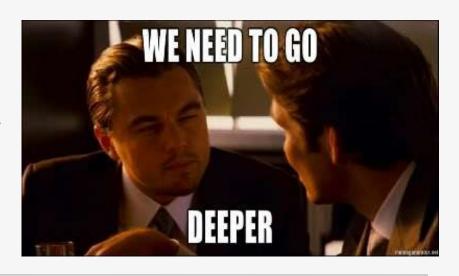

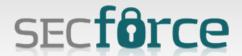

## **Socking Tunna**

Due to popular demand, the new version, Tunna (v1.1a) can be set up to be a local SOCKS proxy

Only SOCKS version 4a\* is supported but works great for most scenarios!

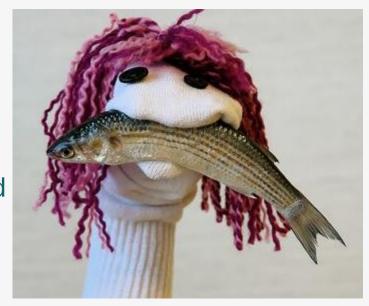

\*Note: SOCKS BIND method is not yet supported

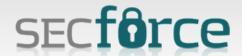

# Split SOCKS 4a Proxy

The local applications connects to the local "Proxy Server" everything is transferred to the remote "Proxy Server" over a single connection

It works by tracking every connection but its transparent to the applications using it. It's just like using a SOCKS 4a proxy.

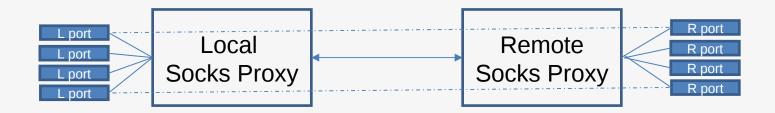

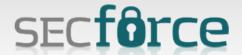

## **SOCKS Implementation**

- •The applications connect to the local "Socks Proxy"
- Everything is forwarded to "Tunna",
- •Is transferred to the remote "Tunna Webserver" and
- Forwarded to the "Remote Socks Proxy"

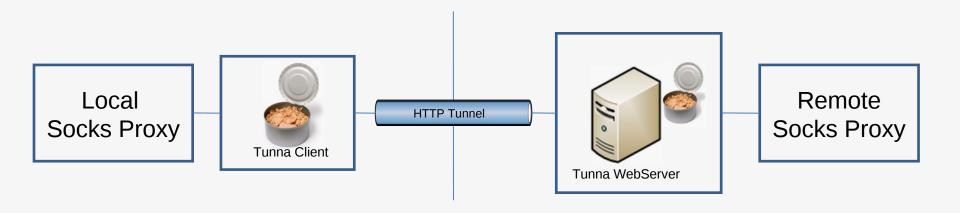

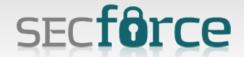

#### **Tunna SOCKS Demo**

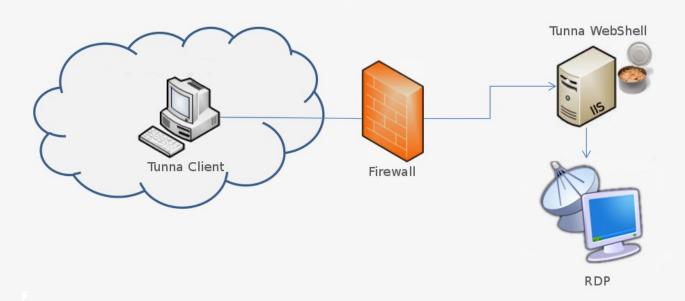

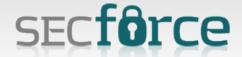

#### **Tunna SOCKS Demo**

HTTP tunneling with Tunna v1.1a using proxychains

https://www.youtube.com/watch?v=tyWTicaUD1k

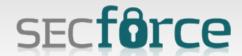

## **Secondary Additions**

Tunna Binaries for Windows are included in the new version (no need for python to be installed).

- Tunna Client executable
- Tunna Server executable

Settings.py file has been added to ease setting up the client

\*Note: All Tunna client binaries or python scripts can be used with all the different webshells or the Tunna Webserver (binary or python script) the same way.

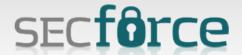

#### Word of Caution !

Tunna generates a massive overhead for every TCP packet Consequently, large amounts of traffic translate to large amounts of HTTP request.

This can lead to a Denial of Service condition where the webserver/network devices etc. will not be able to cope with all the requests\*.

It is also recommended for Tunna webshells not to be used as a permanent solution.

Some functionality is still experimental.

\*Tunna standalone webserver is not affected at the same level.

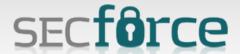

#### **Future Plans**

- 1.Add Authentication to Tunna
- 2.Add support for SOCKS v5
- 3.???
- 4. World Domination

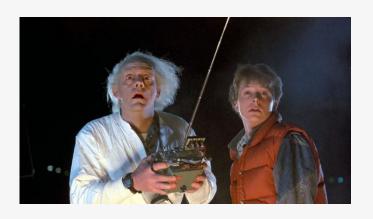

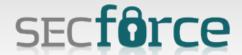

#### **Tunna SUCKS!**

... but it is still in development and is getting better with every release!

#### Thank you for listening!

...and watch this space:
http://www.secforce.com/blog/

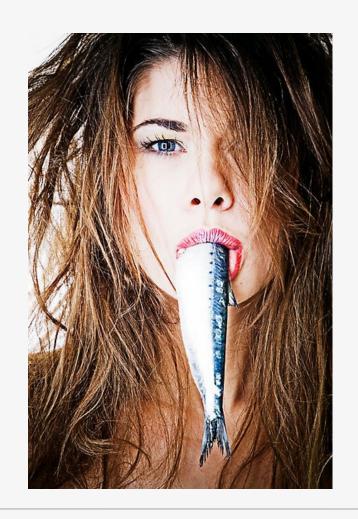

\*No animals were harmed during the making of this tool